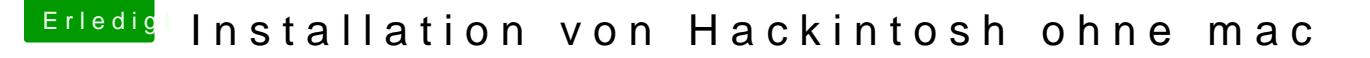

Beitrag von Kamorl vom 9. Februar 2019, 18:37

He[y Arktur](https://www.hackintosh-forum.de/user/49827-arkturus/)uus n[d CMMCh](https://www.hackintosh-forum.de/user/56401-cmmchris/)ris

Ich habe es gestern doch noch hinbekommen, MacOS Mojave zu installieren u

Mir wurde dann gestern ein Update angezeigt, dieses wollte ich machen un MacOS würde ich in ein schwarzen Screen geworfen, den ich nicht weh be MacOS komplett neu installiert und meinen USB Stick zurückgesetzt. wieder aus CLOVER Booten will, bekomme ich wieder den gleichen Black das liegen?